# THE PATHWAY TO SUCCESS AT PIEDMONT TECHNICAL COLLEGE

#### Before Class Begins: Get Prepared

- •Plan your time management or daily schedule for the course.
- Log into Brightspace (D2L) using your college ID (P#) and password.
- Learn how to use D2L using the "Are You D2L Ready?" Information located on the D2L home page.
- •As needed, register for a customized live **[D2L Student Training](https://ptcgwd.wufoo.com/forms/z1l2xq3p1q658uf/)** session.

#### First Week of Class: Get Started

- Log in on the first day.
- •Get oriented to your online course.
- •Read the syllabus and course information.
- •Take the syllabus and course information quiz.
- •Review the course assignment schedule.
- Install the D2L Brightspace Pulse App on your mobile device, and sign up for text alert notifications.

#### During the Semester: Stay Connected

- Log in daily.
- Check the course calendar regularly.
- Submit assignments by the due date.
- •Use NetTutor to connect to a live tutor online.
- Seek help promptly from the instructor if you have questions.

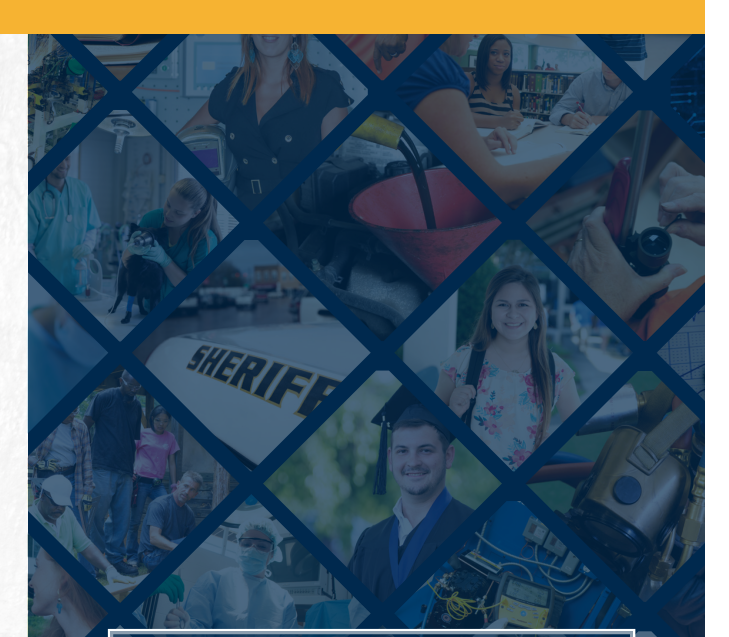

## QUESTIONS?

### CONTACT US

Karla Gilliam Call: (864) 941-8629 Email: gilliam.k@ptc.edu

**DMONT**